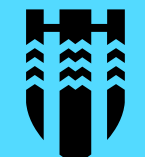

# **Stafrænt aðgengi**

Vefir og allt hitt

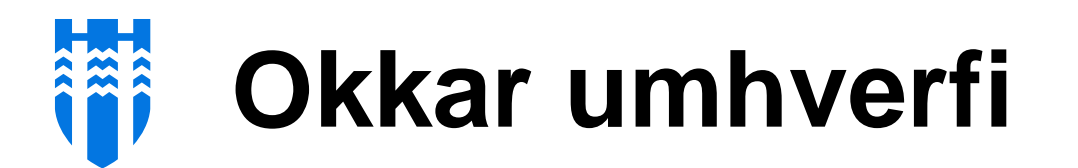

Stafræn umbreyting í fullum gangi.

Margir mismunandi aðilar innan og utan borgarkerfis eru að vinna margvísleg verkefni.

Alls konar tækni er notuð og alls konar lausnir eru að koma inn.

Við erum að skapa vinnuumhverfi og leikreglur sem tryggja eiga gæði og aðgengi.

Við gerum ekki allt en við sköpum umhverfi sem tryggir gæði.

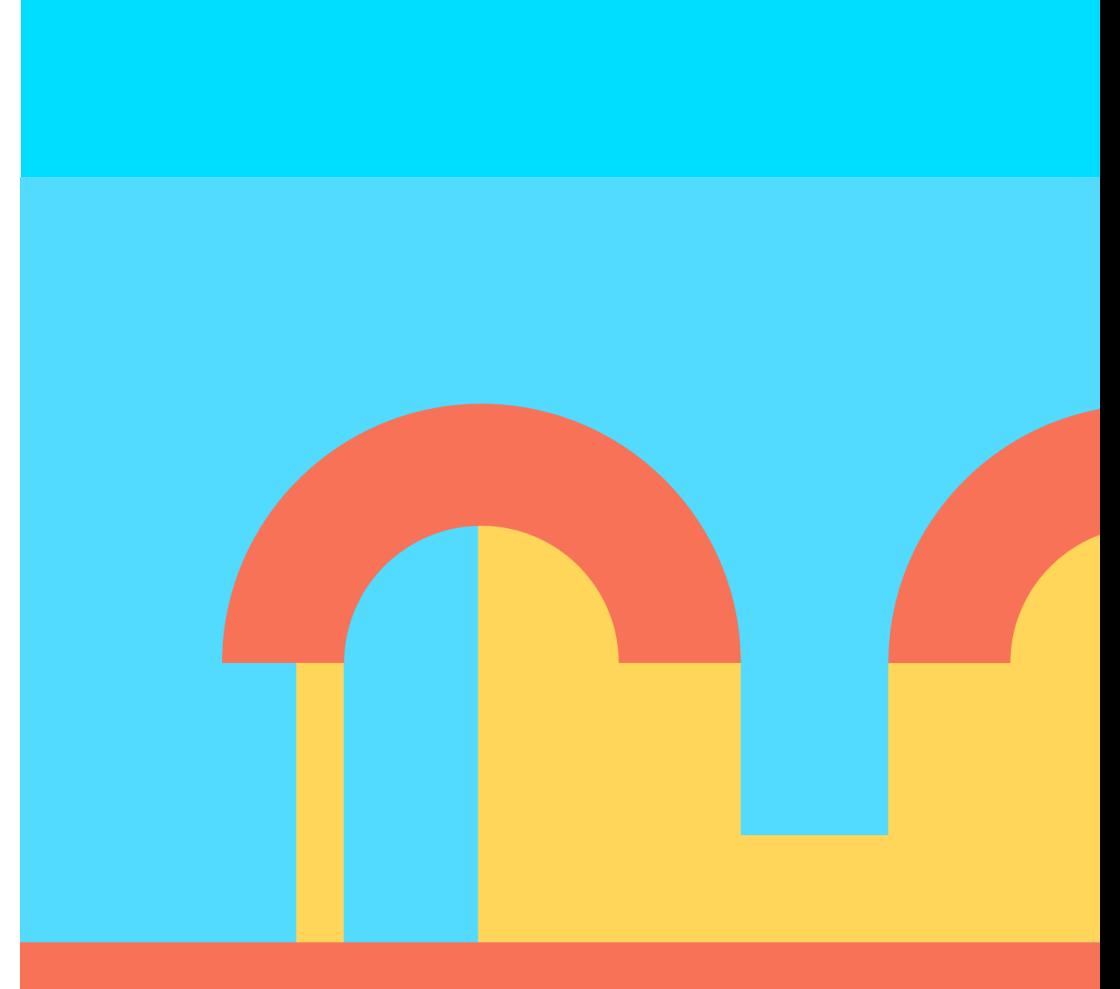

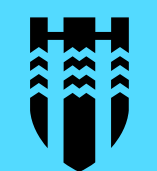

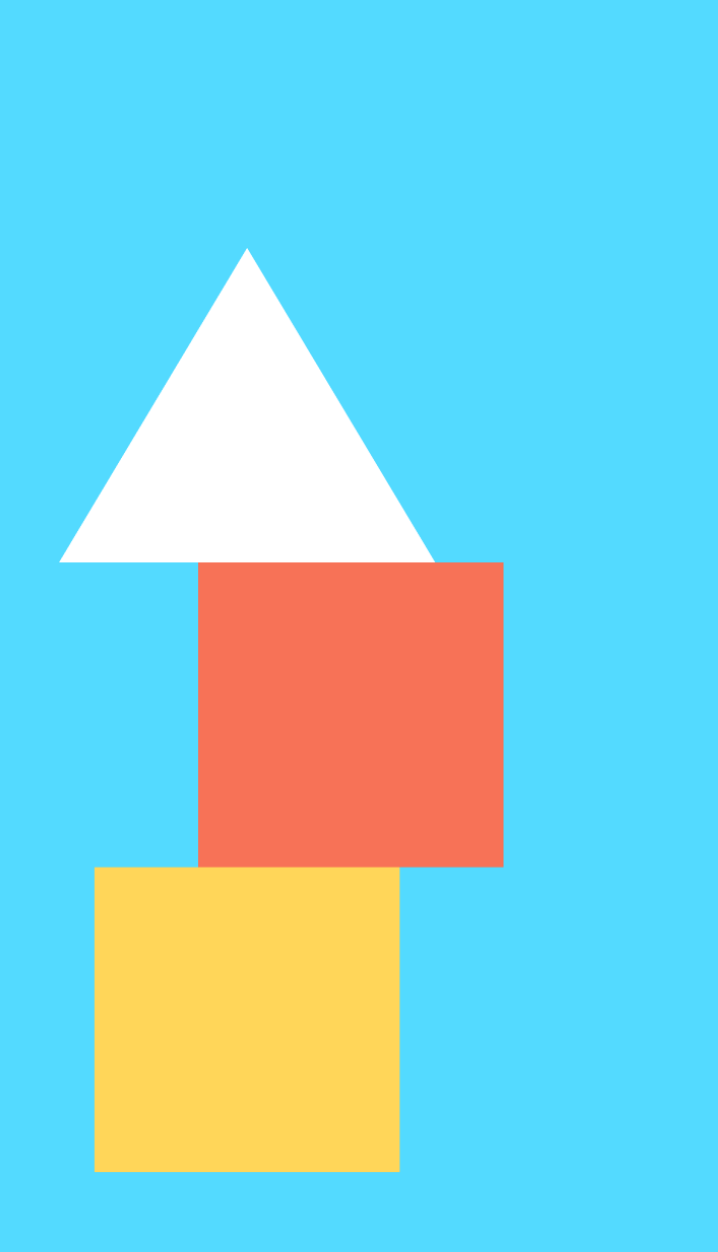

## **Stafræna umhverfið**

#### **Hönnunarkerfið Hanna**

- Vinnureglur
- Viðmótseiningar
- Sniðmát
- Kóðar

### **Stílbókin**

- Rödd Reykjavíkur
- Hvernig á að skrifa
- Reykjavík er allra
- Þýðingar

### **Tæknilegur rekstur**

- Styður við það sem við gerum
- Dev Test Stage Live

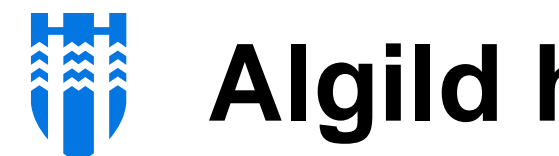

## Algild hönnun

Öll okkar hönnun á að vera algild þannig að allir geti nýtt sér lausnir okkar, án sérstillinga, óháð fötlun eða öðru sem truflað getur fólk í að nota stafrænar lausnir.

Þá vill svo skemmtilega til að algild hönnun og aðgengi fyrir alla er líka besta leiðin til að einfalda viðmót, gera þjónustu þægilega og hjálpa til við leitarvélabestun og vélþýðingar.

Google er blindur notandi

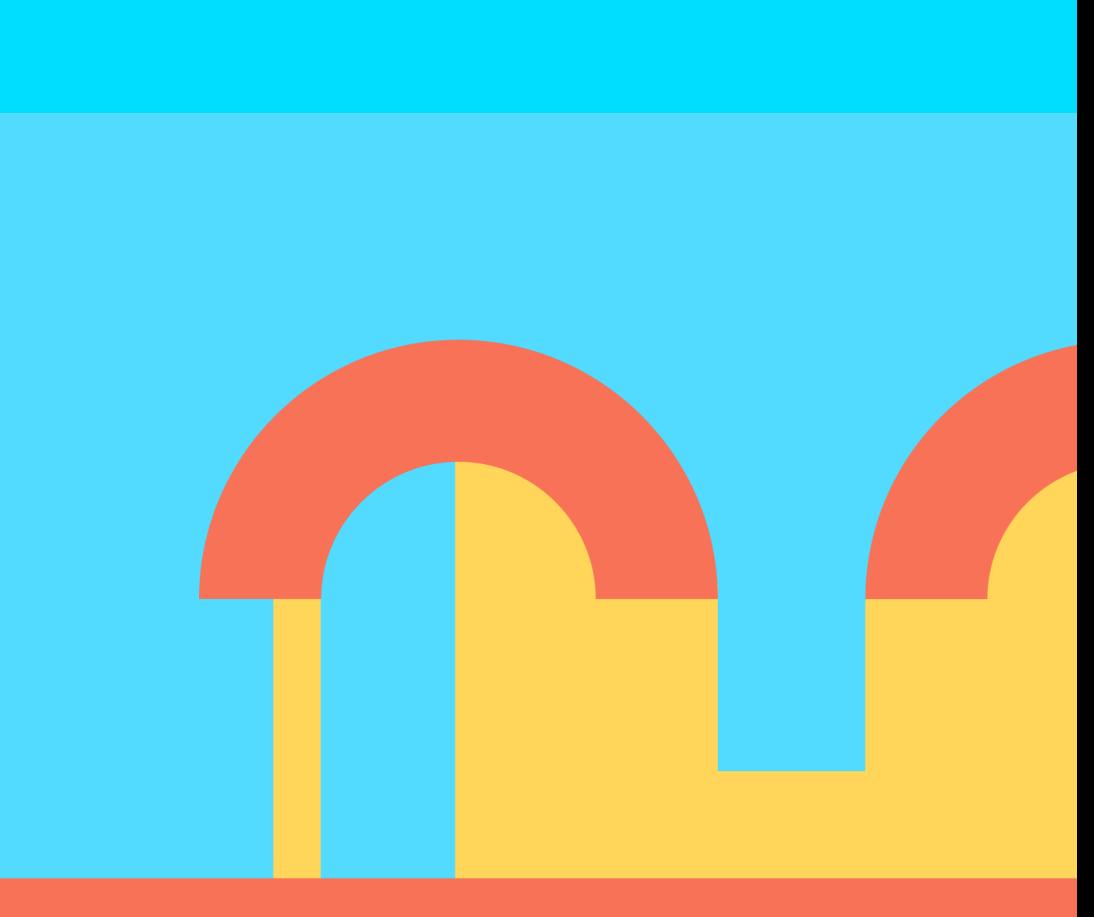

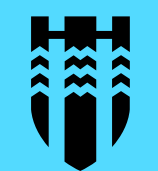

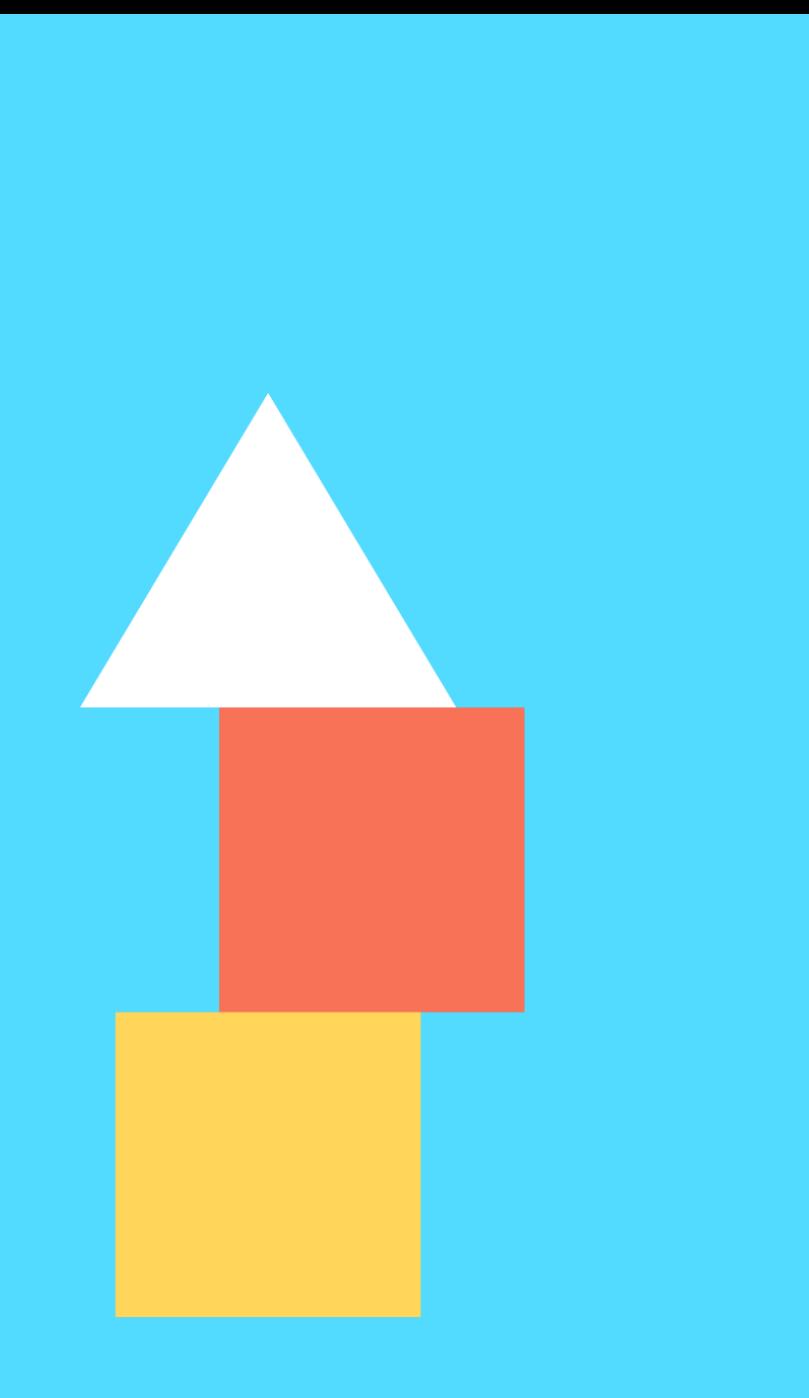

## **Algild hönnun**

- Lausnir virki í öllum tækjum
- Letur sé þægilega stórt
- Notum einfalt mál
- Litanotkun og skerpa
- Form og tákn
- Samtal við notendur

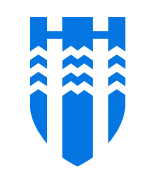

# **Gæðaeftirlit og ferlar**

94 vefir undir eftirliti Siteimrpove

- Gæði efnis– Quality assurance Brotnir tenglar, stafsetning, uppbygging efnis
- Aðgengi Accessibility WCAG 2.0
- Leitarvélabestun SEO Að efni sé rétt upp sett og svari kröfum notenda
- Tölfræði notkunar Analytics Hvað er skoðað og hvernig

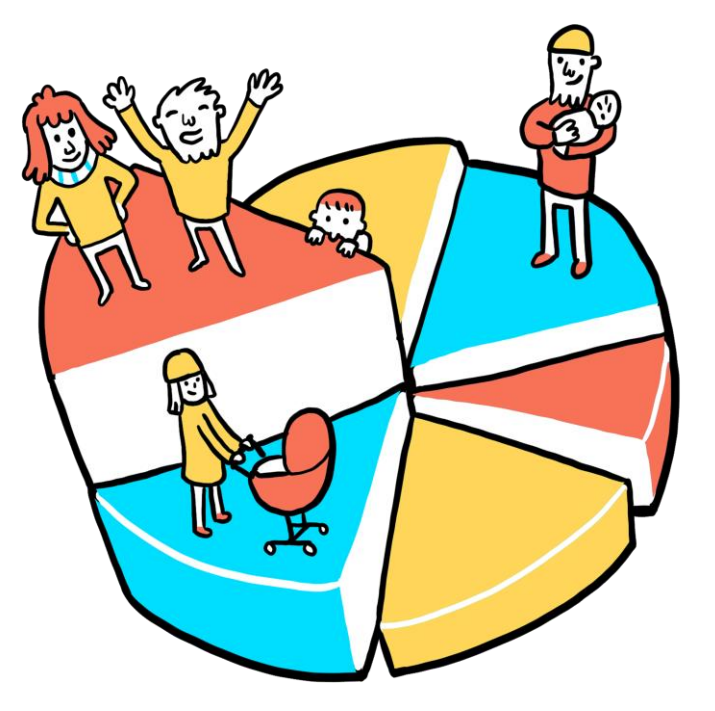

 $\checkmark$ 

 $\checkmark$ 

#### **DCI** overview

#### **DCI Overview**

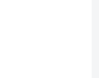

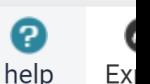

#### What is the Digital Certainty Index (DCI)?

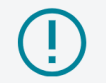

Siteimprove's Digital Certainty Index (DCI) measures the quality and potential impact of your site's digital presence, including its accessibility and usability, its credibility and trustworthiness, and how we poised it is to respond to SEO challenges. The final DCI score is calculated as an overall score of points awarded in three categories: Accessibility, Quality Assurance, and SEO.

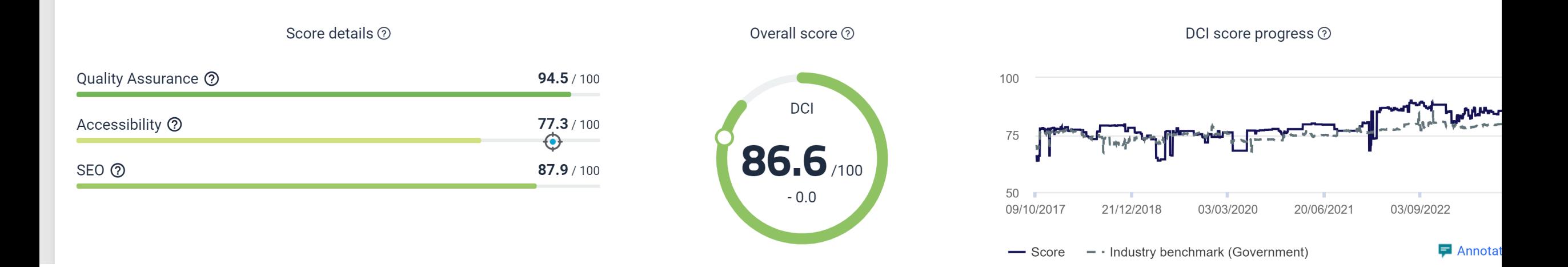

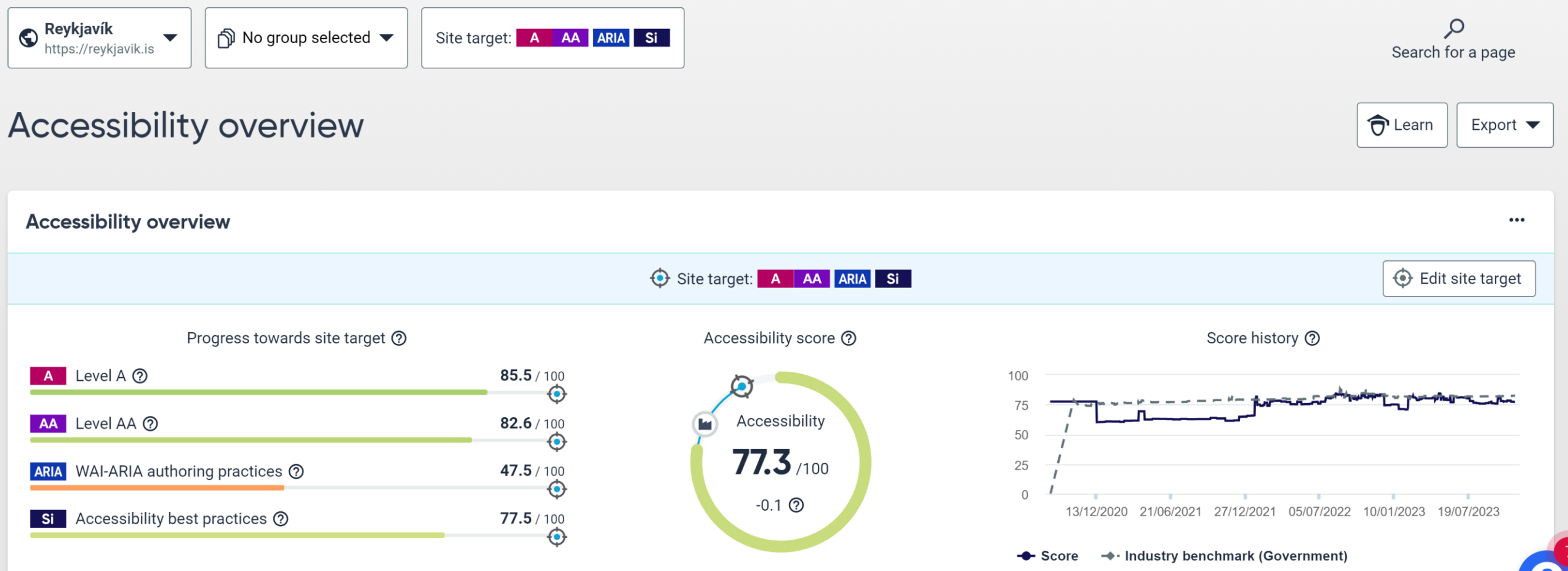

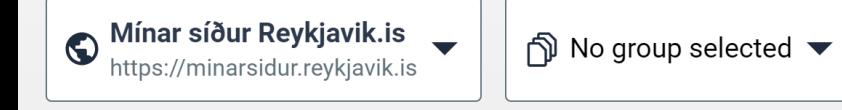

#### **Accessibility overview**

#### **Accessibility overview**

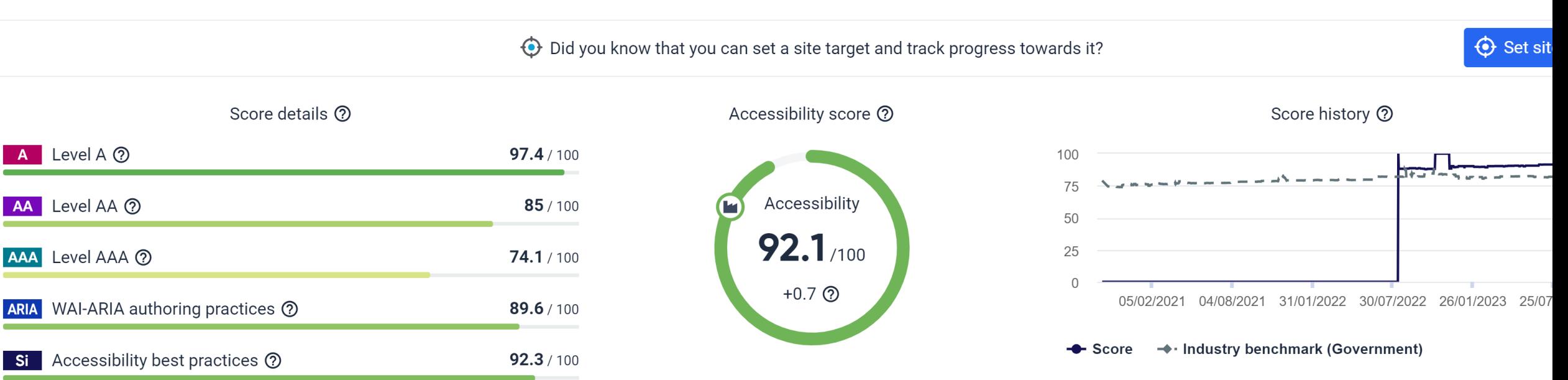

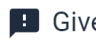

 $\mathcal{Q}$ Search for

 $\hat{\mathbf{\nabla}}$  Learn

# Vefpulan - upplestur texta

- · Fréttir
- · Fundargerðir

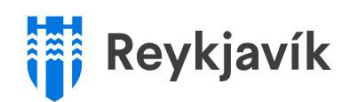

Íbúar Stjórnsýsla

**Atvinnulíf** 

A > Fréttir > Kynningarrit um uppbyggingu íbúða komið út

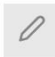

Fimmtudagur, 16. nóvember 2023 | Ritstjórn

## Kynningarrit um uppbyggingu íbúða komið út

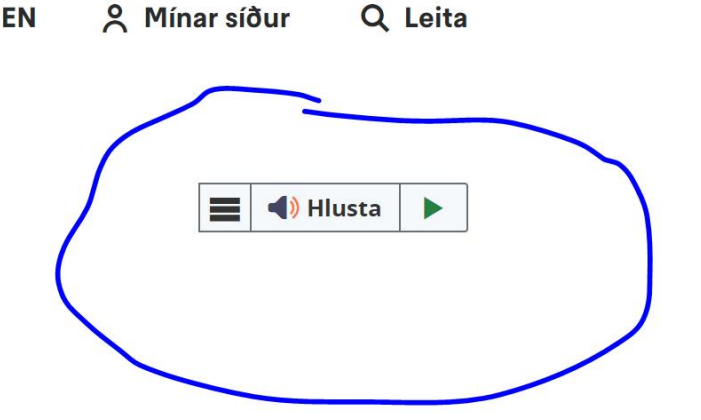

Q Leita

**EN** 

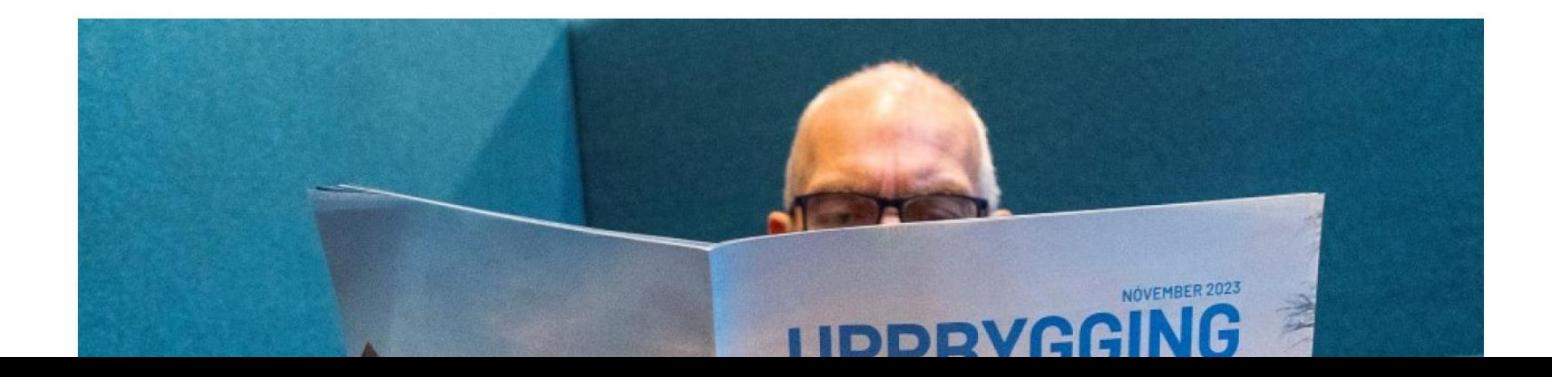

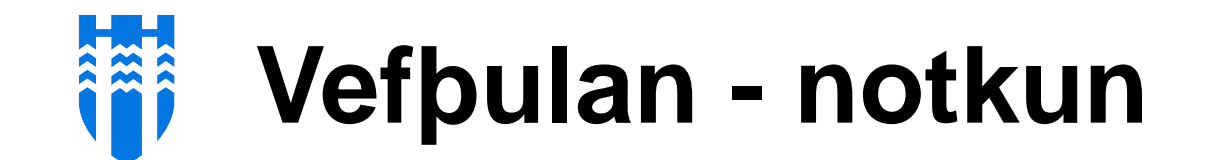

#### **Statistics**

The daily usage statistics from our ReadSpeaker application servers are collected continuously. The import into our statistics database is also done continuously, but with a 2-4 hour or This means that statistics for today will have the same delay. Detailed statistics can be seen for the last two years.

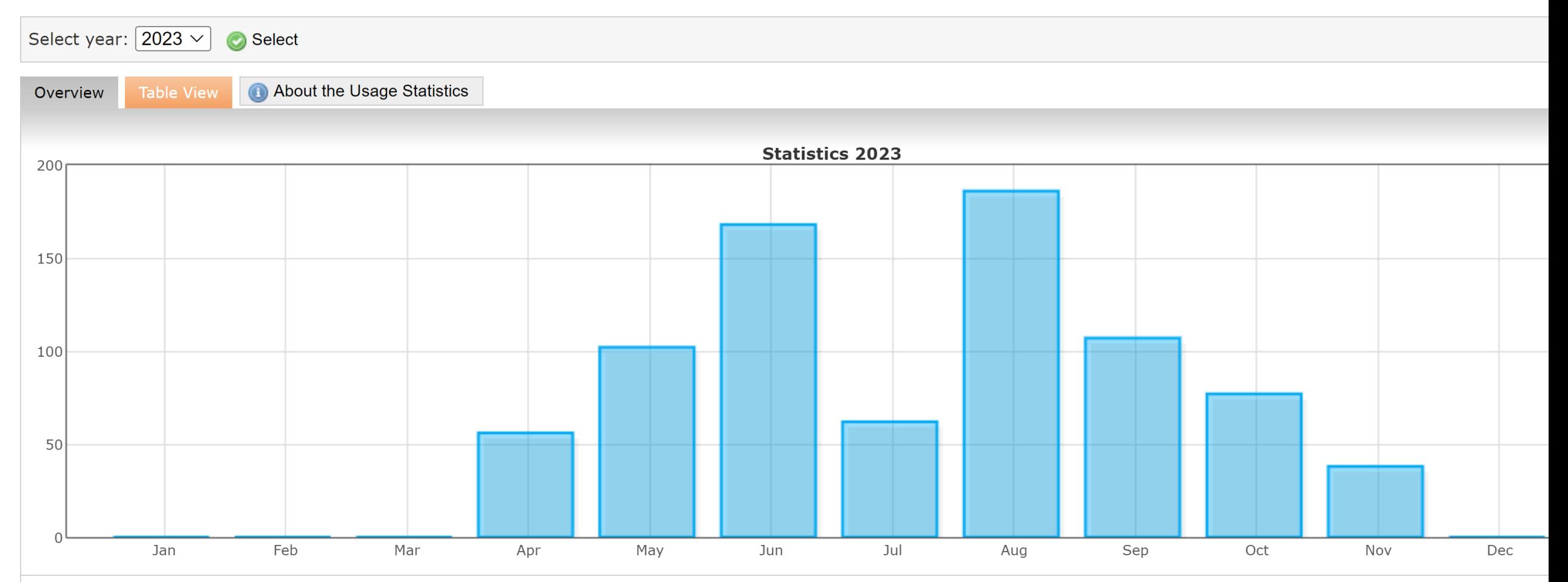

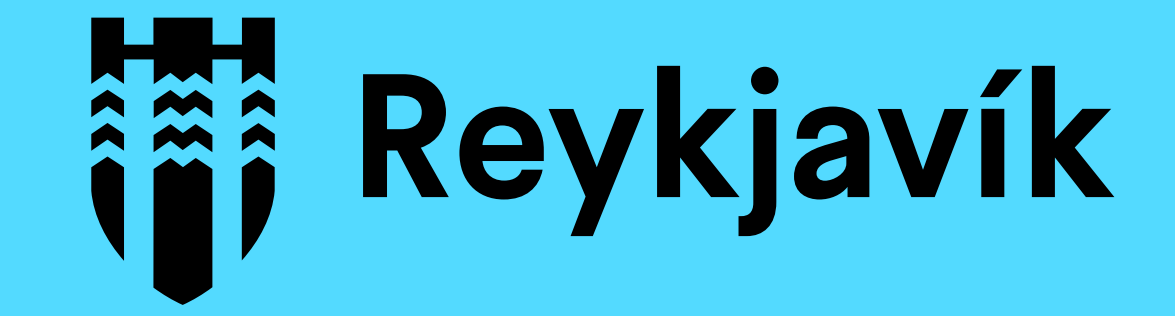